# Package 'orddom'

February 20, 2015

<span id="page-0-0"></span>Type Package Title Ordinal Dominance Statistics Version 3.1 Date 2013-02-04 Author Jens J. Rogmann, University of Hamburg, Department of Psychology, Germany Maintainer Jens J. Rogmann <Jens.Rogmann@uni-hamburg.de> Description Computes ordinal, statistics and effect sizes as an alternative to mean comparison: Cliff's delta or success rate difference (SRD), Vargha and Delaney's A or the Area Under a Receiver Operating Characteristic Curve (AUC), the discrete type of McGraw & Wong's Common Language Effect Size (CLES) or Grissom & Kim's Probability of Superiority (PS), and the Number needed to treat (NNT) effect size. Moreover, comparisons to Cohen's d are offered based on Huberty & Lowman's Percentage of Group (Non-)Overlap considerations. Depends psych License GPL-2 Repository CRAN Date/Publication 2013-02-07 10:00:29

NeedsCompilation no

# R topics documented:

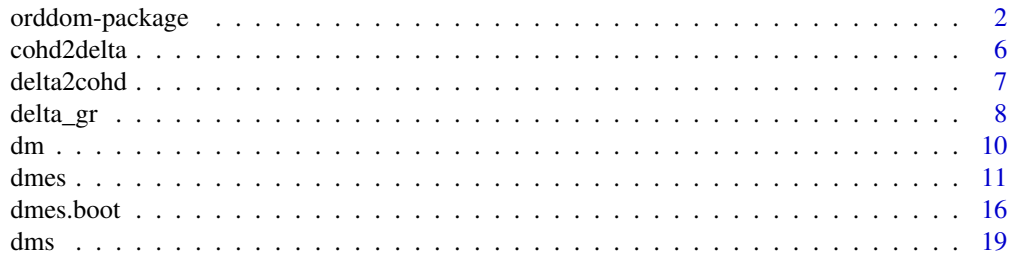

<span id="page-1-0"></span>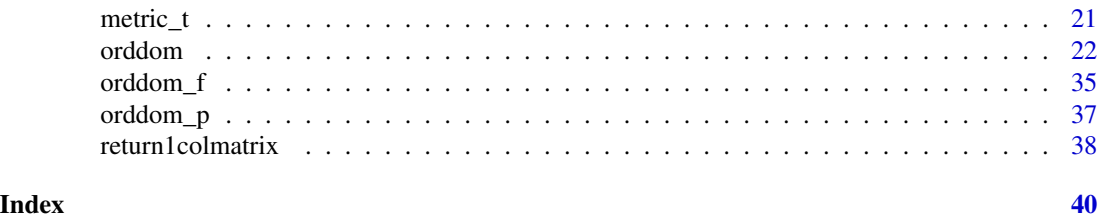

orddom-package *Ordinal Dominance Statistics*

#### Description

This package provides ordinal, nonparametric statistics and effect sizes as an alternative to independent or paired group mean comparisons, with special reference to Cliff's delta statistics (or success rate difference, SRD), but also providing McGraw and Wong's common language effect size for the discrete case (i.e. Grissom and Kim's Probability of Superiority), Vargha and Delaney's A (or the Area Under a Receiver Operating Characteristic Curve AUC), and Cook & Sackett's number needed to treat (NNT) effect size (cf. Kraemer & Kupfer, 2006). For the nonparametric effect sizes, various bootstrap CI estimates may also be obtained. Nonparametric effect sizes are also expressed as Cohen's d based on percentages of group non-overlap (cf. Huberty & Lowman, 2000).

#### Details

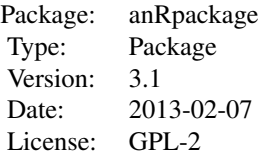

#### **Note**

Please cite as:

Rogmann, J. J. (2013). *Ordinal Dominance Statistics (orddom): An R Project for Statistical Computing package to compute ordinal, nonparametric alternatives to mean comparison* (Version 3.1). Available online from the CRAN website <http://cran.r-project.org/>.

*Major changes from orddom version 3.0 to 3.1*

• Correction for dmes list names

*Major changes from orddom version 2.0 to 3.0*

• New function dmes to easily calculate nonparametric effect size measures independently from orddom

# orddom-package 3

- Easier and more reliable input possible (vectors, lists, arrays, data frames) (by means of new function return1colmatrix)
- Individual variable label and test descriptions can now be assigned
- Outputs now also contain Number Needed to Treat (NNT) effect size
- (Para)metric Common Language effect size McGraw & Wong (1992) added
- Metric d CI in orddom now based on Hedges & Olkin (1985)
- Elimination of negative delta-between variance estimates for paired comparisons
- Correction of symmetric CI for independent Cliff's delta statistics
- New function dmes.boot to calculate bootstrap-based CI for nonparametric effect size measures and Cohen's d,
- dmes.boot was largely based on R code provided by J. Ruscio and T. Mullen (2011) reused with kind permission
- New function delta gr now yields a graphical and interpretational output for Cliff's delta statistic
- New options for one- and two-tailed CI in orddom and orddom\_f, resulting in changes of rows 21 and 22 of independent and rows 18 and 19 of paired orddom result matrix
- New Metric\_t function (t, p and df can now be calculated and embedded in orddom as standard or Welch approximated)

#### *Major changes from orddom Version 1.5 to 2.0*

- orddom now also accepts simple vectors as x or y.
- New orddom f() function file allows for file output of statistics for multiple sample comparisons (e.g. csv or analyses in MS Excel or Open Office Calc).
- New orddom\_p() function file allows for detailed tab-formatted output for single sample comparisons.
- Package dependency on compute.es package was suspended (tes-Function for metric Cohen's d in orddom).
- New metric t() function for additional information on metric t-test results.
- The dm() function can now also return difference matrices.
- Improved stability of orddom function as well as minor corrections in orddom output and manuals.

#### *Major changes from orddom Version 1.0 to 1.5*

- Calculation of CI and delta z-score-estimates can now be based on Students t-distribution rather than using fixed normal distribution z-scores.
- Symmetric CIs can now be obtained to increase power of the delta statistics in certain cases.
- Formulas used for calculation added in orddom manual.
- Probability of Superiority statistic as well as variance estimates for delta in the independent groups analyses were corrected.
- Minor changes were implemented to allow for calculation of  $d = \pm 1$  extreme cases without error abort.
- Output of raw y-dataset in independent group analysis was corrected.
- Dependencies on packages *psych* and *compute.es* declared in DESCRIPTION and NAMES-PACE files.

# Author(s)

Dr. Jens J. Rogmann, University of Hamburg, Dept of Psychology, Germany Maintainer: Jens J. Rogmann <Jens.Rogmann@uni-hamburg.de>

# References

Cliff, N. (1993). Dominance statistics: Ordinal analyses to answer ordinal questions. *Psychological Bulletin, 114*, 494-509.

Cliff, N. (1996a). *Ordinal Methods for Behavioral Data Analysis*. Mahwah, NJ: Lawrence Erlbaum.

Cliff, N. (1996b). Answering ordinal questions with ordinal data using ordinal statistics. *Multivariate Behavioral Research, 31*, 331-350.

Cohen, J. (1988). *Statistical power analysis for the behavioral sciences (2nd edition)*. New York: Academic Press.

Cook, R.J. & Sackett, D. L. (1995). The number needed to treat: A clinically useful measure of treatment effect. *British Medical Journal, 310*, 452-454.

Delaney, H.D. & Vargha, A. (2002). Comparing Several Robust Tests of Stochastic Equality With Ordinally Scaled Variables and Small to Moderate Sized Samples. *Psychological Methods, 7*, 485- 503.

Feng, D., & Cliff, N. (2004). Monte Carlo Evaluation of Ordinal d with Improved Confidence Interval. *Journal of Modern Applied Statistical Methods, 3*(2), 322-332.

Feng, D. (2007). Robustness and Power of Ordinal d for Paired Data. In Shlomo S. Sawilowsky (Ed.), *Real Data Analysis* (pp. 163-183). Greenwich, CT : Information Age Publishing.

Grissom, R.J. (1994). Probability of the superior outcome of one treatment over another. *Journal of Applied Psychology, 79*, 314-316.

Grissom, R.J. & Kim, J.J. (2005). *Effect sizes for research. A broad practical approach*. Mahwah, NJ, USA: Erlbaum.

Huberty, C. J. & Lowman, L. L. (2000). Group overlap as a basis for effect size. *Educational and Psychological Measurement, 60*, 543-563.

<span id="page-4-0"></span>Kraemer, H.C. & Kupfer, D.J. (2006). Size of Treatment Effects and Their Importance to Clinical Research and Practice. *Biological Psychiatry, 59*, 990-996.

McGraw, K.O. & Wong, S.P. (1992). A common language effect size statistic. *Psychological Bulletin, 111*, 361-365.

Long, J. D., Feng, D., & Cliff, N. (2003). Ordinal analysis of behavioral data. In J. Schinka & W. F. Velicer (eds.), *Research Methods in Psychology. Volume 2 of Handbook of Psychology* (I. B. Weiner, Editor-in-Chief). New York: John Wiley & Sons.

Romano, J., Kromrey, J. D., Coraggio, J., & Skowronek, J. (2006). *Appropriate statistics for ordinal level data: Should we really be using t-test and Cohen's d for evaluating group differences on the NSSE and other surveys?*. Paper presented at the annual meeting of the Florida Association of Institutional Research, Feb. 1-3, 2006, Cocoa Beach, Florida. Last retrieved January 2, 2012, from www.florida-air.org/romano06.pdf

Ruscio, J. & Mullen, T. (2012). Confidence Intervals for the Probability of Superiority Effect Size Measure and the Area Under a Receiver Operating Characteristic Curve. *Multivariate Behavioral Research, 47*, 221-223. Vargha, A., & Delaney, H. D. (1998). The Kruskal-Wallis test and stochastic homogeneity. *Journal of Educational and Behavioral Statistics, 23*, 170-192.

Vargha, A., & Delaney, H. D. (2000). A critique and improvement of the CL common language effect size statistic of McGraw and Wong. *Journal of Educational and Behavioral Statistics, 25*, 101-132.

#### See Also

[orddom](#page-21-1), [dmes](#page-10-1), [dmes.boot](#page-15-1) and [orddom\\_f](#page-34-1).

#### Examples

```
## Not run:
#ordinal comparison and delta statistics for independent groups x and y
#(e.g. x:comparison/control group and y:treatment/experimental group)
orddom(x,y,paired=FALSE)
#
#ordinal comparison and delta statistics for paired data
#(e.g. x:Pretest/Baseline and y:Posttest)
orddom(x,y,paired=TRUE)
#
#Dominance Matrix production
dms(x,y,paired=T)
#
#Print dominance matrix
orddom_p(x,y,sections="4a")
#
#Graphic output and interpretational text for Cliff's delta statistics
```
#### <span id="page-5-0"></span>6 cohd2delta

```
delta_gr(x,y)
#
#nonparametric effect sizes (SRD/delta, A/AUC, CL/PS, NNT)
#(e.g. C:control group scores, T:treatment group scores)
dmes(C,T)
#
#Convert Cliff's delta value to Cohen's d (as distributional non-overlap)
delta2cohd(dmes(C,T)$dc)
#
#Confidence Interval estimate of AUC (by bootstrap)
#cf. Ruscio, J. & Mullen, T. (2012)
#(e.g. C:control group scores, T:treatment group scores)
dmes.boot(C,T,theta.es="Ac")
```

```
## End(Not run)
```
cohd2delta *Cohen's d to Cliff 's delta*

#### Description

Converts Cohen's d effect size to Cliff's delta as non-overlap between two standard normal distributions

#### Usage

cohd2delta(d)

# Arguments

d Cohen's d value

# Details

Returns delta (or non-overlap, see Table 2.2.1 in Cohen, 1988, p.22).

# Value

$$
\delta(d) = \frac{2AUC(\frac{d}{2}) - 1}{AUC(\frac{d}{2})}
$$

, where 
$$
AUC(x) = \frac{1}{\sqrt{2\pi}} \int_{-\infty}^{x} e^{-t^2/2} dt
$$

# Author(s)

Jens Rogmann

#### <span id="page-6-0"></span>delta2cohd 7

# References

Cohen, J. (1988). *Statistical Power Analysis for the Behavioral Sciences* (2nd ed.). Hillsdale, NJ, USA: Lawrence Erlbaum Associates.

#### See Also

delta2cohd

# Examples

```
## Not run: > cohd2delta(1.1)
[1] 0.589245
> cohd2delta(2.1)
[1] 0.8278607
> cohd2delta(2.2)
[1] 0.8430398
> cohd2delta(4.0)
[1] 0.9767203
## End(Not run)
```
<span id="page-6-1"></span>delta2cohd *Cliff 's delta to Cohen's d*

# Description

Converts Cliff's delta estimate to Cohen's d effect size as non-overlap between two standard normal distributions

# Usage

delta2cohd(d)

#### Arguments

d Cliff's delta estimate  $\delta$ .

# Details

Returns Cohen's d (or non-overlap, based on U1 in Table 2.2.1, Cohen, 1988, p.22).

# Value

 $d(\delta) = 2z_{\frac{-1}{\delta - 2}}$ , where  $z_p \equiv \Phi^{-1}(p) = AUC^{-1}(p)$ 

# Author(s)

Jens Rogmann

# <span id="page-7-0"></span>References

Cohen, J. (1988). *Statistical Power Analysis for the Behavioral Sciences* (2nd ed.). Hillsdale, NJ, USA: Lawrence Erlbaum Associates.

# See Also

cohd2delta

# Examples

```
## Not run: > delta2cohd(-.10)
[1] -0.1194342
> delta2cohd(-.86)
[1] -0.7725292
> delta2cohd(.10)
[1] 0.1320236
> delta2cohd(.774)
[1] 1.797902
```
## End(Not run)

delta\_gr *Cliff 's delta Graphics and Interpretation*

# Description

Returns a graphical representation and interpretation of Cliff's delta

# Usage

 $delta_{gr}(x,y, \ldots, dv=2)$ 

## Arguments

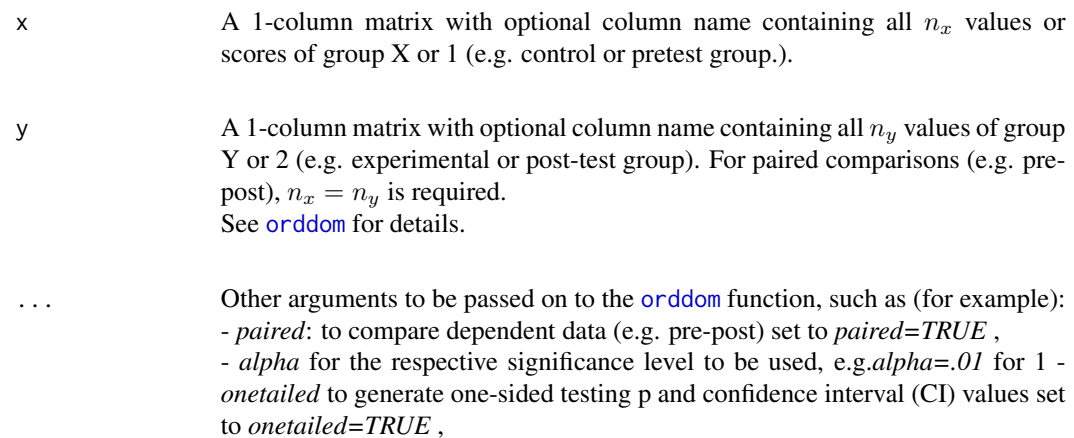

Value

Author(s)

See Also

Examples

#

#

[orddom](#page-21-1)

## Not run:

colnames(x2)<-c("Incidental")

colnames(y2)<-c("Intentional")

#returns delta (between) and 95

delta\_gr(x2,y2,paired=TRUE,studdist=FALSE,dv=3)

x<-subset(data,data\$Treatment==0)[6] #Placebo EECmax

Jens Rogmann

<span id="page-8-0"></span>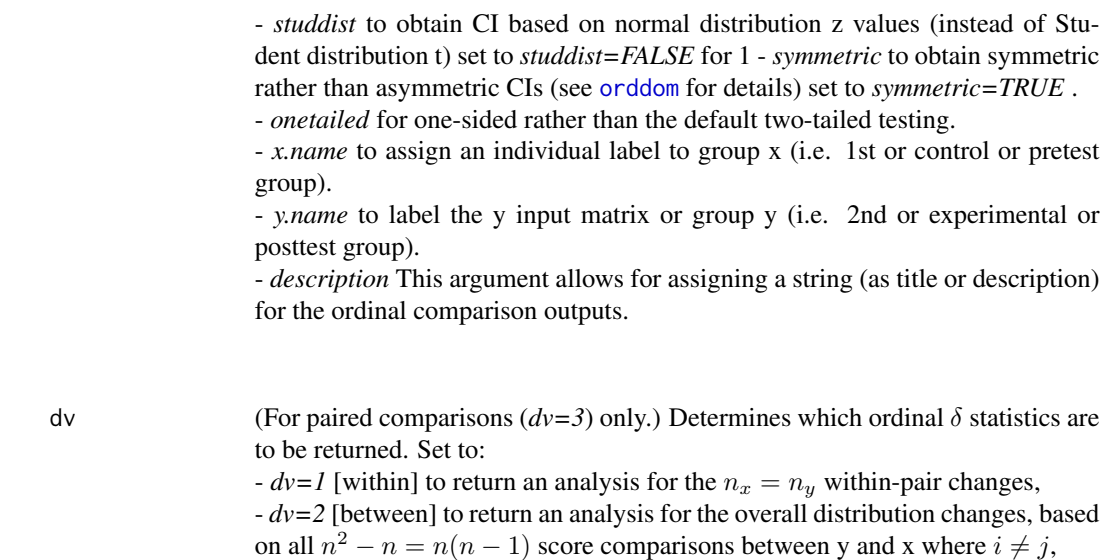

 $-dv=3$  [combined] to return an analysis for the combined inference  $d_w + d_b$ . It

is advisable to use *dv=3* in combination with *symmetric=TRUE*.

#Paired comparison combined inference (Data taken from Long et al. (2003), Table 4)

#Journal of Statistics Education Dataset: Oral Contraceptive Drug Interaction Study

columns<-c("SubjectNo","Seq","Period","Treatment","EEAUC","EECmax","NETAUC","NETCmax")

data<-read.table("http://www.amstat.org/publications/jse/datasets/ocdrug.dat",col.names=columns)

x2<-t(matrix(c(2,6,6,7,7,8,8,9,9,9,10,10,10,11,11,12,13,14,15,16),1))

#Journal of Statistics Education, Volume 12, Number 1 (March 2004).

y2<-t(matrix(c(4,11,8,9,10,11,11,5,14,12,13,10,14,16,14,13,15,15,16,10),1))

Returns a graphical representation and text interpretation of Cliff's delta.

```
colnames(x)<-"Placebo Phase"
y<-subset(data,data$Treatment==1)[6] #Treatment EECmax
colnames(y)<-"Treatment Phase"
delta_gr(x,y,paired=TRUE,onetailed=TRUE,dv=2)
#
#checks treatment groups delta equivalence in placebo phase
#returns delta and 95
plac<-subset(data,data$Treatment==0)
x<-subset(plac,plac$Period==1)[6] #control (placebo before drug)
colnames(x)<-"Control (before Drug)"
y<-subset(plac,plac$Period==2)[6] #experimental (placebo after drug)
colnames(y)<-"Exp (Placebo after Drug)"
delta_gr(x,y)
#
```
## End(Not run)

<span id="page-9-1"></span>dm *Dominance or Difference Matrix Creation*

#### Description

Returns a dominance or difference matrix based on the comparison of all values of two 1-column matrices x and y

#### Usage

dm(x, y, diff=FALSE)

#### Arguments

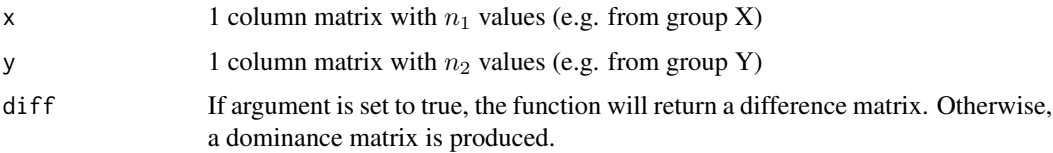

# Details

Each difference matrix cell value  $d_{ij}$  is calculated as  $y_j - x_i$  across all  $i = 1, 2, 3, ..., n_1$  values (=rows) of x and  $i = 1, 2, 3, ..., n_2$  values (=rows) of y. Dominance matrix cell values are calculated as  $sign(y_i - x_i)$ .

#### Value

Returns difference or dominance matrix with X values as rownames and with Y values as columnnames

<span id="page-10-0"></span>dmes and the state of the state of the state of the state of the state of the state of the state of the state of the state of the state of the state of the state of the state of the state of the state of the state of the s

# Author(s)

Jens Rogmann

#### References

Cliff, N. (1996). *Ordinal Methods for Behavioral Data Analysis*. Mahwah, NJ: Lawrence Erlbaum.

# See Also

dms

# Examples

```
## Not run:
> x<-t(matrix(c(1,1,2,2,2,3,3,3,4,5),1))
> y<-t(matrix(c(1,2,3,4,4,5),1))
> dm(x,y,diff=TRUE)
  1 2 3 4 4 5
1 \ 0 \ -1 \ -2 \ -3 \ -3 \ -41 \ 0 \ -1 \ -2 \ -3 \ -3 \ -42 1 0 -1 -2 -2 -32 1 0 -1 -2 -2 -32 1 0 -1 -2 -2 -33 2 1 0 -1 -1 -23 2 1 0 -1 -1 -2
3 2 1 0 -1 -1 -24 3 2 1 0 0 -1
5 4 3 2 1 1 0
> dm(x,y)
  1 2 3 4 4 5
1 0 -1 -1 -1 -1 -1
1 \ 0 \ -1 \ -1 \ -1 \ -1 \ -12 1 0 -1 -1 -1 -12 1 0 -1 -1 -1 -12 1 0 -1 -1 -1 -13 1 1 0 -1 -1 -1
3 1 1 0 -1 -1 -1
3 1 1 0 -1 -1 -1
4 1 1 1 0 0 -1
5 1 1 1 1 1 0
```
## End(Not run)

<span id="page-10-1"></span>dmes *Dominance Matrix Effect Sizes*

#### <span id="page-11-0"></span>Description

Generates simple list of nonparametric ordinal effect size measures such as -the Probability of Superiority (or discrete case Common Language) effect size, -the Vargha and Delaney's A (or area under the receiver operating characteristic curve, AUC) -Cliff's delta (or success rate difference, SRD), and -the number needed to treat (NNT) effect size (based on Cliff's delta value).

# Usage

 $dmes(x,y)$ 

#### Arguments

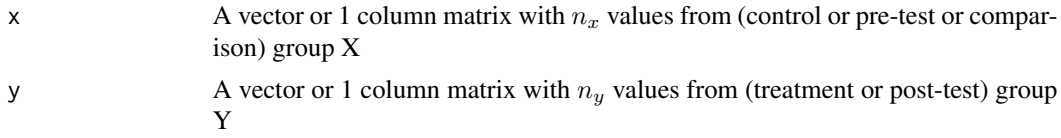

#### Details

Based on the dominance matrix created by direct ordinal comparison of values of Y with values of X, an associative list is returned.

#### Value

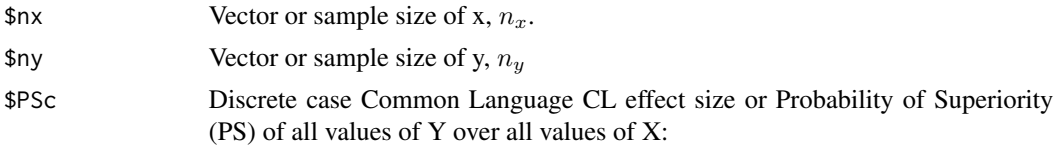

$$
PS_c(Y > X) = \frac{\#(y_i > x_j)}{n_y n_x}
$$

where  $i = \{1, 2, ..., n_y\}$  and  $j = \{1, 2, ..., n_x\}$ . See [orddom](#page-21-1) *PS Y>X* for details.)

,

,

,

\$Ac Vargha & Delaney's A or Area under the receiver operating characteristics curve (AUC) for all possible comparisons:

$$
A(Y > X) = [\#(y_i > x_j) + .5(\#(y_i = x_j)](n_y n_x)^{-1}
$$

where  $i = \{1, 2, ..., n_y\}$  and  $j = \{1, 2, ..., n_x\}$ . See [orddom](#page-21-1) *A Y>X* for details.) \$dc Success rate difference when comparing all values of Y with all values of X:

$$
d_c(Y > X) = \frac{\#(y_i > x_j) - \#(y_i < x_j)}{n_y n_x}
$$

where  $i = \{1, 2, ..., n_y\}$  and  $j = \{1, 2, ..., n_x\}$ . See [orddom](#page-21-1) *Cliff's delta* for

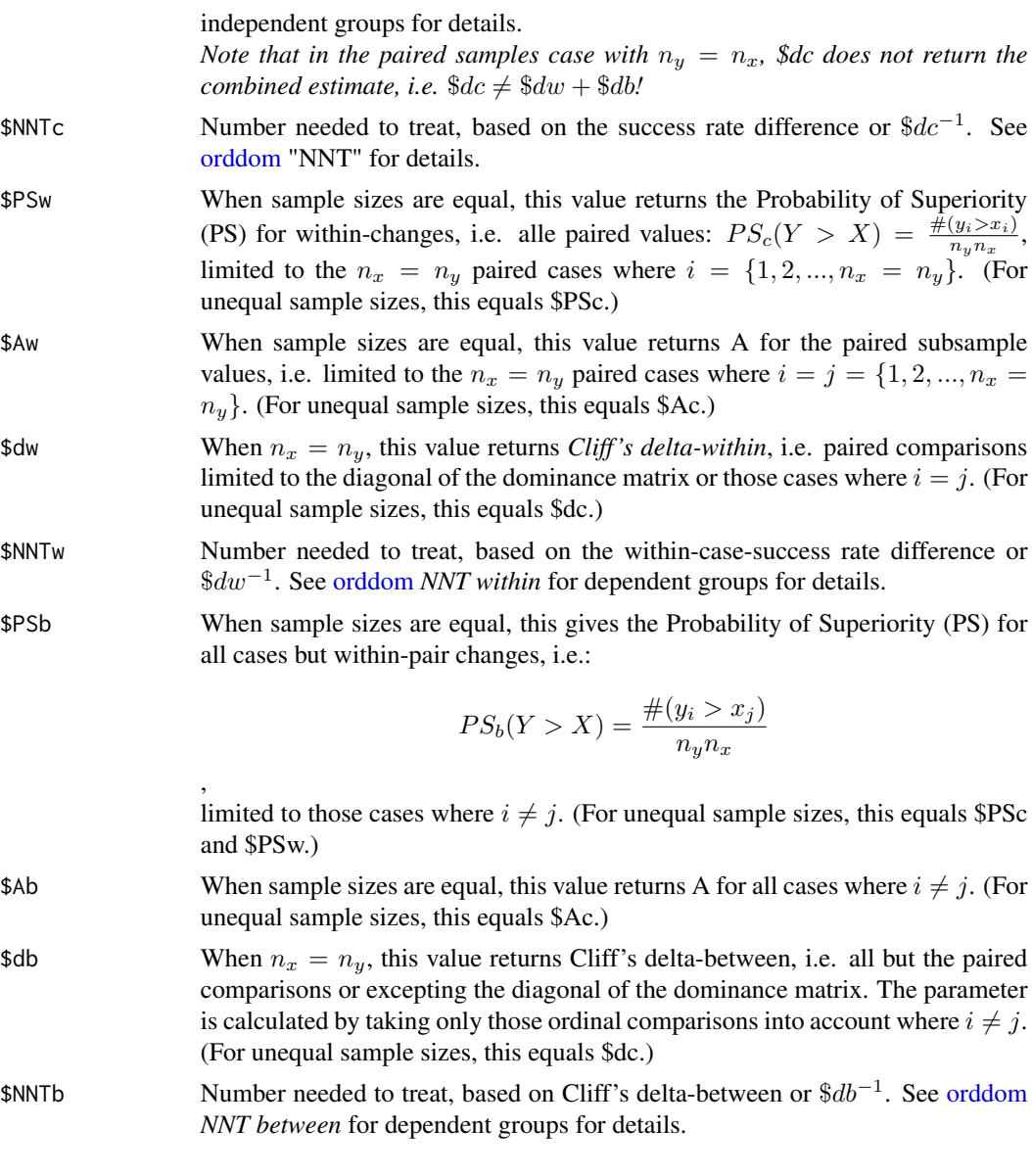

# Author(s)

Jens J. Rogmann

# References

Delaney, H.D. & Vargha, A. (2002). Comparing Several Robust Tests of Stochastic Equality With Ordinally Scaled Variables and Small to Moderate Sized Samples. *Psychological Methods, 7*, 485- 503.

Kraemer, H.C. & Kupfer, D.J. (2006). Size of Treatment Effects and Their Importance to Clinical Research and Practice. *Biological Psychiatry, 59*, 990-996.

<span id="page-13-0"></span>Ruscio, J. & Mullen, T. (2012). Confidence Intervals for the Probability of Superiority Effect Size Measure and the Area Under a Receiver Operating Characteristic Curve. *Multivariate Behavioral Research, 47*, 221-223. Vargha, A., & Delaney, H. D. (1998). The Kruskal-Wallis test and stochastic homogeneity. *Journal of Educational and Behavioral Statistics, 23*, 170-192.

Vargha, A., & Delaney, H. D. (2000). A critique and improvement of the CL common language effect size statistic of McGraw and Wong. *Journal of Educational and Behavioral Statistics, 25*, 101-132.

#### See Also

[dm,](#page-9-1) [orddom](#page-21-1)

#### Examples

```
## Not run:
> #Example from Efron & Tibshirani (1993, Table 2.1, p. 11)
> #cf. Efron, B. & Tibshirani (1993). An Introduction to the Bootstrap. New York/London: Chapman&Hall.
> y<-c(94,197,16,38,99,141,23) # Treatment Group
> x<-c(52,104,146,10,50,31,40,27,46) # Control Group
> dmes(x, y)$nx
[1] 9
$ny
[1] 7
$PSc
[1] 0.5714286
$Ac
[1] 0.5714286
$dc
[1] 0.1428571
$NNTc
[1] 7
$PSw
[1] 0.5714286
$Aw
[1] 0.5714286
$dw
[1] 0.1428571
$NNTw
```
dmes and the state of the state of the state of the state of the state of the state of the state of the state of the state of the state of the state of the state of the state of the state of the state of the state of the s

```
[1] 7
$PSb
[1] 0.5714286
$Ab
[1] 0.5714286
$db
[1] 0.1428571
$NNTb
[1] 7
> ############################################################################
> #Example from Ruscio & Mullen (2012, p. 202)
> #Ruscio, J. & Mullen, T. (2012). Confidence Intervals for the Probability of Superiority Effect Size Measure and
> x <- c(6,7,8,7,9,6,5,4,7,8,7,6,9,5,4) # Treatment Group
> y <- c(4,3,5,3,6,2,2,1,6,7,4,3,2,4,3) # Control Group
> dmes(y,x)
$nx
[1] 15
$ny
[1] 15
$PSc
[1] 0.8444444
$Ac
[1] 0.8844444
$dc
[1] 0.7688889
$NNTc
[1] 1.300578
$PSw
[1] 1
$Aw
[1] 1
$dw
[1] 1
$NNTw
[1] 1
$PSb
[1] 0.8333333
```

```
$Ab
[1] 0.8761905
$db
[1] 0.752381
$NNTb
[1] 1.329114
## End(Not run)
```
<span id="page-15-1"></span>

dmes.boot *Dominance Matrix Effect Sizes*

# Description

Bootstrap-based calculation of standard error and CI constructs for Cohen's d and the statistics used in the Dominance Matrix Effect Size (dmes) function

# Usage

dmes.boot(x,y,theta.es="dc",ci.meth="BCA",B=1999,alpha=.05,seed=1)

# Arguments

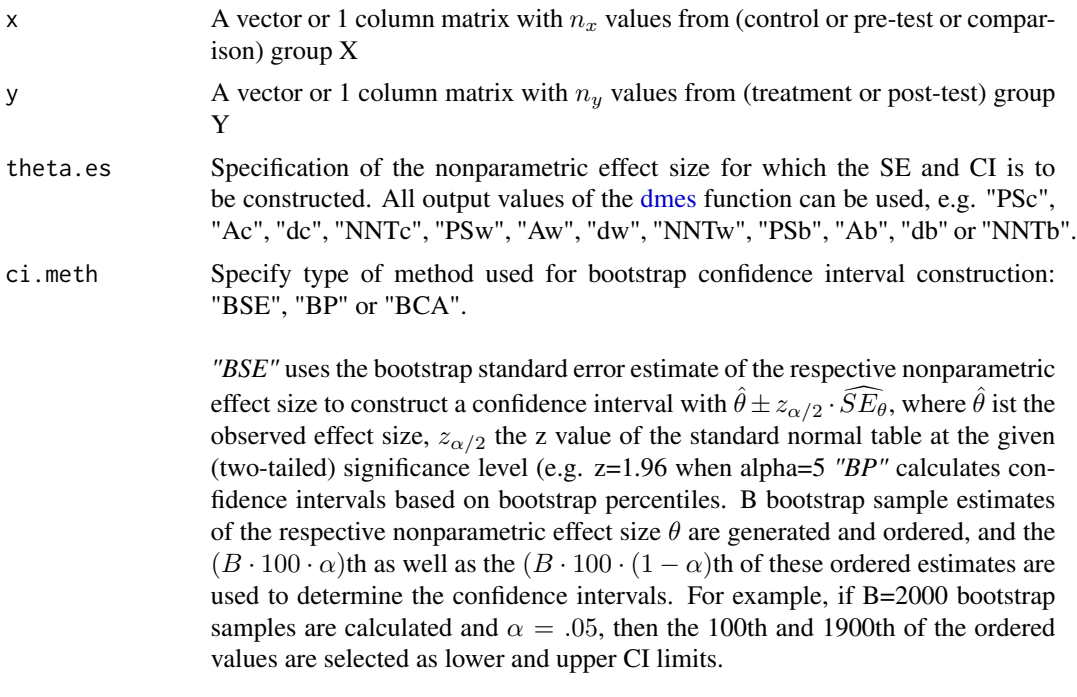

*"BCA"* calculates bias-corrected and accelerated confidence intervals (also based

<span id="page-15-0"></span>

#### <span id="page-16-0"></span>dmes.boot 17

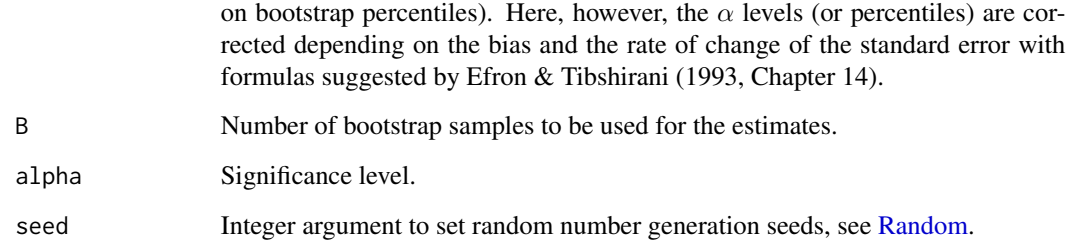

# Details

Returns an associative list with the following values:

#### Value

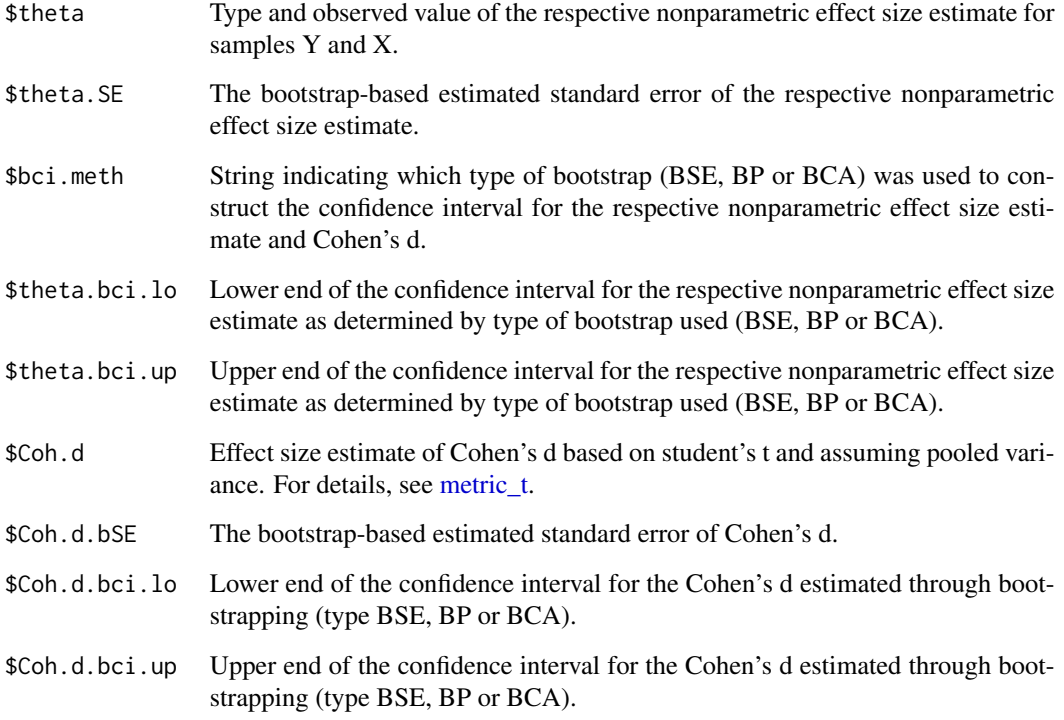

# Note

*dmes.boot* was largely based on R code provided by John Ruscio and Tara Mullen (2011) which was reused with kind permission from the authors.

# Author(s)

Jens J. Rogmann

#### References

Efron, B. & Tibshirani (1993). *An Introduction to the Bootstrap*. New York/London: Chapman & Hall.

Ruscio, J. & Mullen, T. (2011). *Bootstrap CI for A* (R program code, last updated April 11,2011). Retrieved from <http://www.tcnj.edu/~ruscio/Bootstrap%20CI%20for%20A.R> .

Ruscio, J. & Mullen, T. (2012). Confidence Intervals for the Probability of Superiority Effect Size Measure and the Area Under a Receiver Operating Characteristic Curve. *Multivariate Behavioral Research, 47*, 221-223.

# See Also

dmes

# Examples

```
## Not run:
> # cf. Efron & Tibshirani (1993, Ch. 14)
> # Spatial Test Data (Table 14.1, p.180)
> A<-c(48,36,20,29,42,42,20,42,22,41,45,14,6,0,33,28,34,4,32,24,47,41,24,26,30,41)
> B<-c(42,33,16,39,38,36,15,33,20,43,34,22,7,15,34,29,41,13,38,25,27,41,28,14,28,40)
> dmes.boot(A,B)
$theta
         dc
-0.08136095
$theta.SE
[1] 0.1656658
$bci.meth
[1] "BCA"
$theta.bci.lo
[1] -0.4008876
$theta.bci.up
[1] 0.2440828
$Coh.d
[1] -0.06364221
$Coh.d.bSE
[1] 0.2895718
$Coh.d.bci.lo
[1] -0.6106167
$Coh.d.bci.up
[1] 0.5031792
```
<span id="page-18-0"></span>dms and the contract of the contract of the contract of the contract of the contract of the contract of the contract of the contract of the contract of the contract of the contract of the contract of the contract of the co

```
## End(Not run)
## Not run:
> ############################################################################
> #Example from Ruscio & Mullen (2012, p. 202)
> x <- c(6,7,8,7,9,6,5,4,7,8,7,6,9,5,4) # Treatment Group
> y <- c(4,3,5,3,6,2,2,1,6,7,4,3,2,4,3) # Control Group
> dmes.boot(y,x,theta.es="Ac")    #AUC
$theta
       Ac
0.8844444
$theta.SE
[1] 0.05910963
$bci.meth
[1] "BCA"
$theta.bci.lo
[1] 0.7022222
$theta.bci.up
[1] 0.9644444
$Coh.d
[1] 1.727917
$Coh.d.bSE
[1] 0.4932543
$Coh.d.bci.lo
[1] 0.7753663
$Coh.d.bci.up
[1] 2.573305
## End(Not run)
```
dms *Dominance Matrix in Symbols*

# Description

Returns a character-based dominance matrix based on the signs of all cell values of a given matrix

# Usage

dms(dom, paired = FALSE)

# Arguments

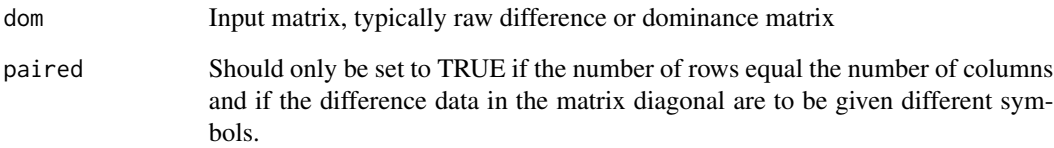

# Details

According to the sign of each input matrix' cell value  $(sign(d_{ij}))$ , a respective symbol is written to the output matrix ("-" for  $-1$ , "O" for 0" and "+" for 1).

If paired==TRUE, the diagonal vector of the output matrix receives different symbols (i.e. "<" for  $-1$ , "=" for 0, "<" for 1).

#### Author(s)

Jens Rogmann

# References

Cliff, N. (1996). *Ordinal Methods for Behavioral Data Analysis*. Mahwah, NJ: Lawrence Erlbaum.

#### See Also

dm

#### Examples

```
## Not run: > x<-t(matrix(c(1,1,2,2,2,3,3,3,4,5),1))
> y<-t(matrix(c(1,2,3,4,4,5),1))
> write.table(dms(dm(x,y)),quote=FALSE,row.names=FALSE,col.names=FALSE,sep="")
0-----0-----+O----
+O----
+O----
++O---
++0---++O---
+++OO-
+++++O
## End(Not run)
```
<span id="page-20-1"></span><span id="page-20-0"></span>

## Description

Returns a matrix of independent or paired t-test data for comparison to ordinal alternatives

# Usage

metric\_t(a,b,alpha=0.05,paired=FALSE,t.welch=TRUE)

#### Arguments

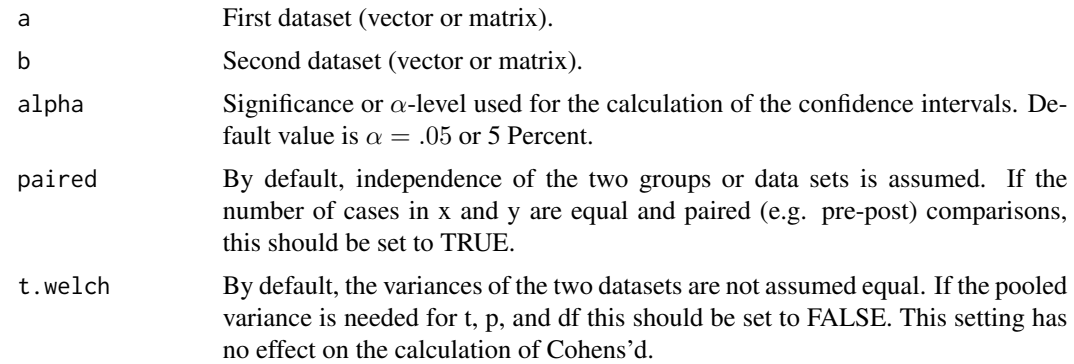

# Value

[1,1] or ["Diff M" ,1] Mean Difference  $\bar{y} - \bar{x}$  or estimate (in the paired case) See [t.test](#page-0-0) for details. [2,1] or ["t value" ,1] or ["t(dep.)" ,1] Value of the t-statistic for the independent or the paired case. See [t.test](#page-0-0) for details.

[3,1] or ["df" ,1] or ["df" ,1]

Degrees of freedom for the t-statistic. For independent samples, the Welch approximation of degrees of freedom is returned unless t.welch is set to FALSE. See [t.test](#page-0-0) for details.

[4,1] or ["p value" ,1]

The p-value of the test. See [t.test](#page-0-0) for details. For independent samples, the Welch approximation of degrees of freedom is returned unless t.welch is set to FALSE.

[5,1] or ["Cohen's d" ,1]

Cohen's d effect size for both the independent and the paired case calculated using student's t (i.e. assuming pooled variance) as

$$
d_{Cohen} = t_{(pooledvar)} \sqrt{\frac{n_y + n_x}{n_y n_x}},
$$

following the advice of Dunlap, Cortina, Vaslow and Burke (1996) who suggested using the independent group t-value and the original standard deviations also for the paired case to avoid overestimation of the effect size.

# <span id="page-21-0"></span>Author(s)

Jens J. Rogmann, University of Hamburg, Department of Psychology, Hamburg, Germany (Jens.Rogmann@uni-hamburg.de)

#### References

Dunlap, W. P., Cortina, J. M., Vaslow, J. B., & Burke, M. J. (1996). Meta-analysis of experiments with matched groups or repeated measures designs. *Psychological Methods, 1*, 170-177.

#### See Also

[t.test](#page-0-0)

#### Examples

```
## Not run:
> #Example from Dunlap et al. (1996), Table 1
> y<-c(27,25,30,29,30,33,31,35)
> x<-c(21,25,23,26,27,26,29,31)
> metric_t(x,y)
                [,1]
Diff M 4.00000000
t value 2.52982213
df Welch 14.00000000
p value 0.02403926
Cohen's d 1.26491106
> metric_t(x,y,paired=TRUE)
                [,1]
Diff M 4.000000000
t(dep.) 4.512608599
df 7.000000000
p value 0.002756406
Cohen's d 1.264911064
## End(Not run)
```
<span id="page-21-1"></span>orddom *Ordinal Dominance Statistics*

# Description

Returns an array of ordinal dominance statistics based on the input of two 1-column matrices as an alternative to independent or paired group mean comparisons (especially for Cliff's delta statistics).

# Usage

```
orddom(x,y,alpha=.05,paired=FALSE,outputfile="",studdist=TRUE,
         symmetric=FALSE,onetailed=FALSE,t.welch=TRUE,
 x.name="",y.name="",description="")
```
# Arguments

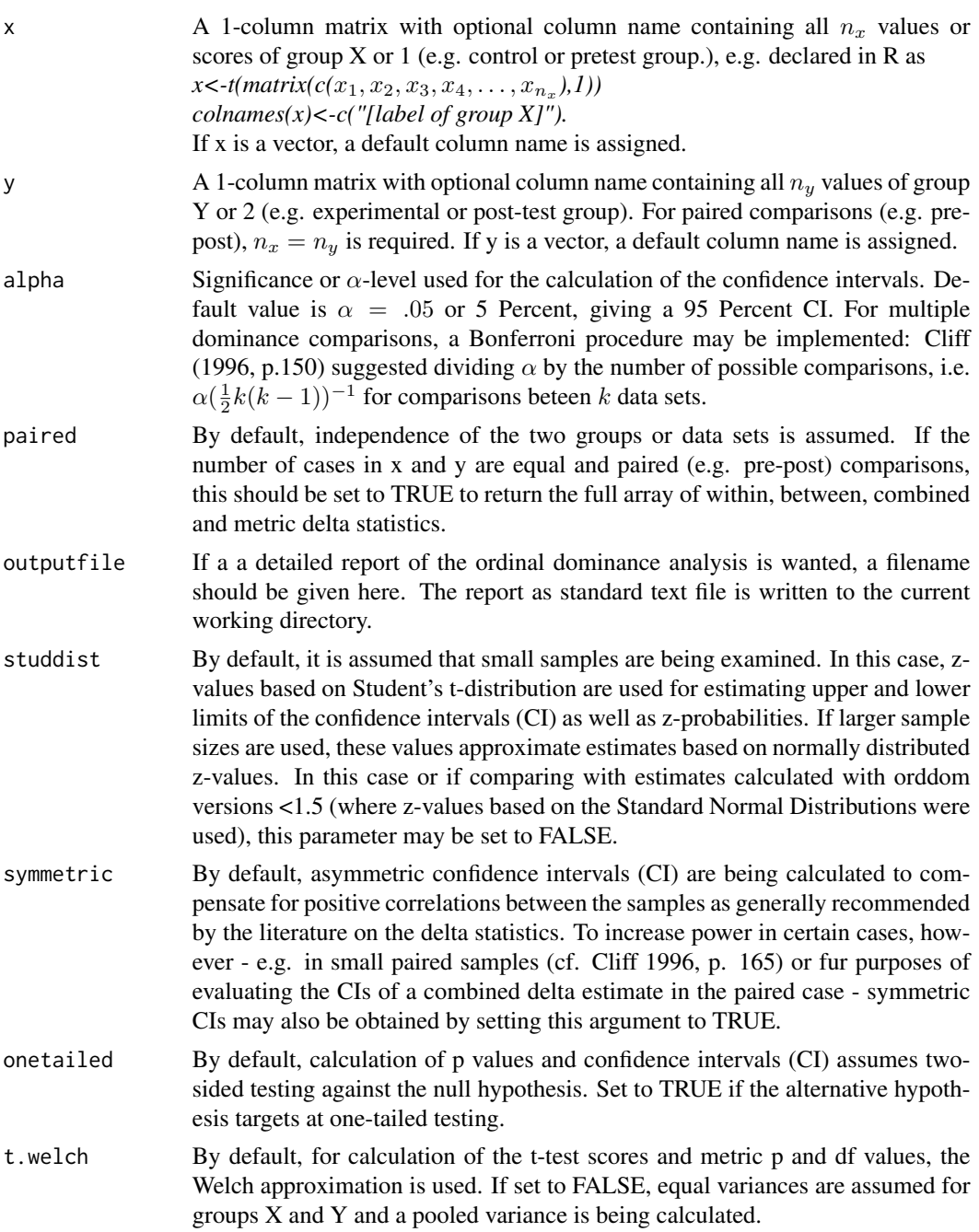

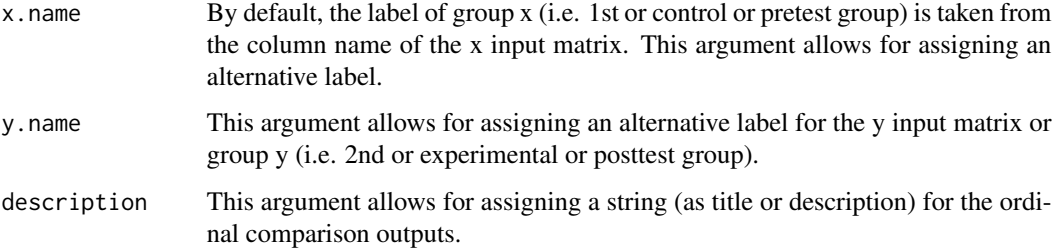

# Value

# INDEPENDENT GROUPS (*paired* argument set to FALSE)

In the case of independent groups or data sets  $X$  and  $Y$  (e.g. comparison group  $X$  vs. treatment group Y), a 2-column-matrix containing 29 rows with values is returned.

The ordinal statistics can be retrieved from the first column (named "ordinal") while the second column (named "metric") contains metric comparison data where appropriate.

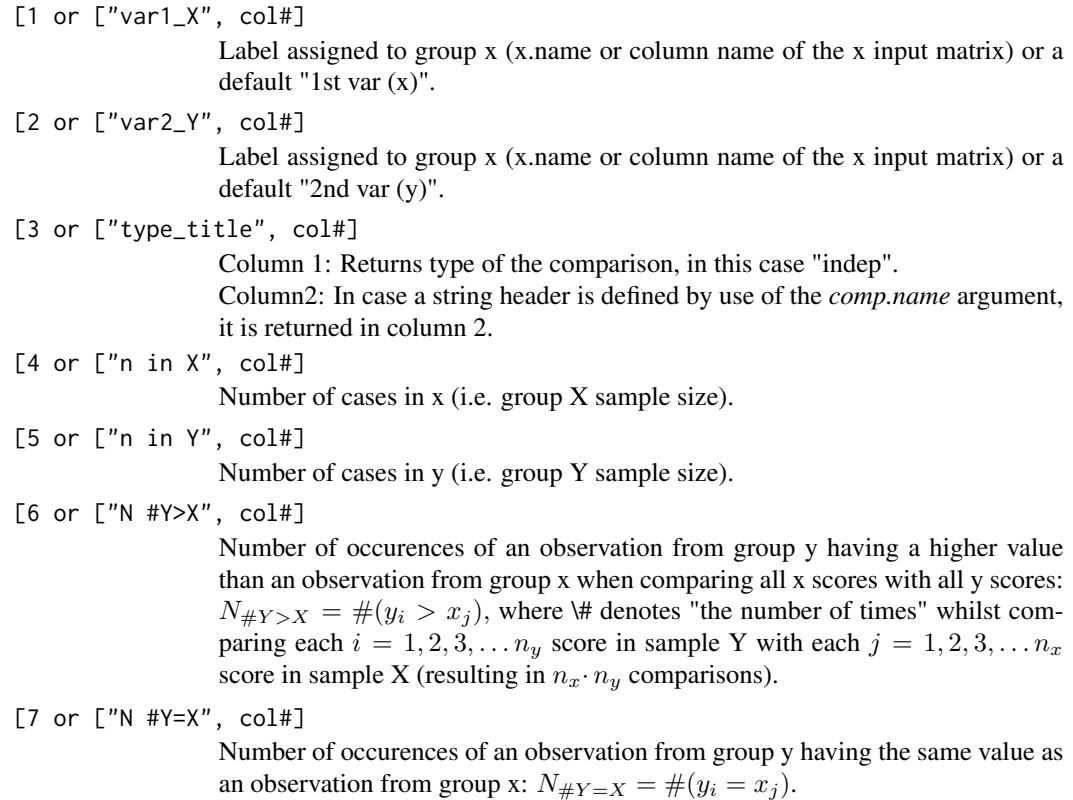

<span id="page-24-0"></span>[8 or ["N #Y<X", col#]

Number of occurences of an observation from group y having a smaller value than an observation from group x:  $N_{\#Y \lt X} = \#(y_i \lt x_j)$ .

[9 or ["PS X>Y", col#]

Common Language CL effect size or Probability of Superiority (PS) of X over Y, see below.

[10 or ["PS Y>X", col#]

Column 1: Discrete case Common Language CL effect size or Probability of Superiority (PS) of Y over  $X, PS(Y > X) = \frac{\#(y_i > x_j)}{n_y \cdot n_x}$  (cf. Grissom, 1994, Grissom & Kim, 2005,McGraw & Wong, 1992). This effect size reflects the probability that a subject or case randomly chosen from group Y has a higher score than than a randomly chosen subject or case from group X (cf. Acion et al., 2006).

Column 2: Assuming equal variances and population normality, the (para)metric version of the Common Language effect size is calculated as suggested by Mc-Graw & Wong (1992, p. 361) as  $PS(Y > X) = \Phi(\frac{M_y - M_x}{\sqrt{x^2 + x^2}})$  $\frac{y - M_x}{s_x^2 + s_y^2}$ ) where  $\Phi$  is the cumulative normal distribution function with  $\Phi(z_\alpha) = \alpha$ .

[11 or ["A X>Y", col#]

Vargha and Delaney's A as stochastic superiority of X over Y, calculated as

$$
A_{X>Y} = PS(X>Y) + .5PS(X = Y)
$$

(cf. Vargha & Delaney, 1998, 2000,Delaney & Vargha, 2002). This modified probability of superiority effect size has also been called area under the the receiver operating characteristic curve or AUC by Kraemer and Kupfer (2006). If one sampled one single case or subject from group Y and one from group X, respectively, A or AUC is the probability that the sample taken from group Y has a higher score or value than the one sampled from X (given the toss of a coin to break any ties). See also cod[edmes](#page-10-1) of this package.

[12 or ["A Y>X", col#]

Vargha and Delaney's A as stochastic superiority of Y over X.

[13 or ["delta", col#]

For column 1 ("ordinal"): Cliff's delta for independent groups (Cliff, 1996,Long et al., 2003):

$$
d = \frac{\#(y_i > x_j) - \#(y_i < x_j)}{n_{y} \cdot n_x} = \frac{\sum_i \sum_j d_{ij}}{n_{y} \cdot n_x}
$$

where  $d_{ij} = sign(y_i - x_j)$  across all score comparisons. Termed *success rate difference (SRD)* effect size by Kraemer and Kupfer, delta denotes the difference between the probability that a randomly chosen Y case or subject (or patient) has a higher score than a randomly chosen case or subject from group X and the probability for the opposite.

Put in simple terms, if higher values reflect better treatment outcomes of study participants, delta is the difference between the probability that a Y treatment group participant has a treatment outcome preferable to an X control group participant and the probability that a X patient has a treatment outcome preferable to a Y patient (cf. Kraemer & Kupfer, 2006, p. 994). In contrast to the PS and

A effect sizes, delta thus takes potentially worse or harmful treatment outcomes into account.

In column 2, the metric differences between the means are given:  $\bar{y} - \bar{x} = d_{ij}$ between all comparable x and y scores with  $d_{ij} = y_i - x_j$ .

[14 or ["1-alpha", col#]

Significance or  $\alpha$ -level for CI estimation, given as percentage between 0 and 100.

[15 or ["CI low", col#]

Unless the default *symmetric* parameter is explicitly set to *TRUE*, improved formulas are used (Feng & Cliff, 2004) to caculate asymmetric confidence interval (CI) boundary estimates of delta or mean difference:

$$
CI_{lower/upper} = \frac{d - d^3 \pm t_{\alpha/2} s_d \sqrt{1 - 2d^2 + d^4 + t_{\alpha/2}^2 s_d^2}}{1 - d^2 + t_{\alpha/2}^2 s_d^2},
$$

with t-values at the given  $\alpha$ -level taken from Student's t distribution by default (unless the *studdist* is set FALSE, in which case t-values are based on z-values from the Standard Normal Distribution ).

In case the *symmetric* argument is explicitly set to *TRUE*, however, ordinary CIs are being calculated with  $CI_{lower/upper} = d \pm t_{\alpha/2} s_d$ .

In any case, if Cliffs'  $d = \pm 1$ , one CI is assumed being equal to d, the respective other is calculated as

$$
CI_{lower/upper} = ((n_b - t_{\alpha/2}^2))(n_b + t_{\alpha/2}^2)^{-1}
$$

,

where  $t_{\alpha/2}$  is the t-value or z-score at the selected  $\alpha$  level (2-tailed) of the respective *studdist*-controlled distribution, and  $n<sub>b</sub>$  the number of observations or cases in the smaller of the two samples.

[16 or ["CI high", col#]

Confidence interval upper boundary estimate of delta or mean difference.

[17 or ["s delta", col#]

Unbiased sample estimate of the delta standard deviation in column 1.

In column 2 ("metric"): Pooled standard deviation of metric mean difference with  $s_{xy} = [((n_x - 1)s_x + (n_y - 1)s_y)/(n_x + n_y - 2)]^{1/2}$ .

[18 or ["var delta", col#]

Column 1: Variance of delta (unbiased sample estimate), calculated as

$$
s_d^2 = \frac{n_y^2 \sum (d_i - d)^2 + n_x^2 \sum (d_{\cdot j} - d)^2 - \sum \sum (d_{\cdot ij} - d)^2}{n_x n_y (n_x - 1)(n_y - 1)},
$$

or, using the partial variances

$$
s_d^2 = \frac{n_y^2(n_x - 1)s_{d_i}^2 + n_x^2(n_y - 1)s_{d,j}^2 - (n_x n_y - 1)s_{d_{ij}}^2}{n_x n_y(n_x - 1)(n_y - 1)},
$$

<span id="page-26-0"></span>which can also alternatively be put as

$$
s_d^2 = \frac{n_y s_{d_i}^2}{n_x(n_y - 1)} + \frac{n_x s_{d,j}^2}{n_y(n_x - 1)} - \frac{(n_x n_y - 1)s_{d_{ij}}^2}{n_x n_y(n_x - 1)(n_y - 1)}.
$$

(For differences to Cliff's (1996, p. 138) formula see notes to Row 28 ("var dij") below.)

In case this calculation of  $s_d^2$  yields values of less than  $(1-d^2)/(n_xn_y-1)$ , this latter formula is used for calculating the variance of delta.

Column 2 contains the pooled  $s_{xy}^2$ .

[19 or ["se delta", col#]

Column 2 only: metric Standard error of mean difference:  $SE_{xy} = s_{xy} \sqrt{1/n_x + 1/n_y}.$ 

[20 or ["z/t score", col#]

Column 1: z score of delta on the of the respective *studdist*-controlled distribution (Student's t or standard normal).

Column 2: Metric z/t-score (=  $d_{ij}/SE_{xy}$ ). In the metric case, the *t.welch* decides upon assumption of equal variances for X and Y.

[21 or ["H1 tails p/CI", col#]

Equals *1* for one-tailed and *2* for two-tailed testing of alternative or *H\_1*-hypothesis, affecting CI and p values.

#### [22 or ["p", col#]

Probability of z/t score (1-sided or 2-sided comparison as shown in row 21).

[23 or ["Cohen's d", col#]

Cohen's *d* effect size estimate of delta. For Cliff's delta inferred from distributional non-overlap as suggested by Grissom & Kim (2005, p. 106 f.) as well as Romano, Kromrey, Coraggio, & Skowronek (2006, p. 14-15), relating to the relative positions of the distributions of X and Y. When Cliff's delta equals 0, there is no effect, and the Y and X distributions overlap completely. If there are effects, a certain percentage of non-overlap between X and Y is created, and the relative positions of the X and Y distribtions shift. The degree of non-overlap thus is a measure of effect size and is expressed as Cohen's *d* in terms of nonoverlap between two normal distributions (based on U1 in Table 2.2.1, Cohen, 1988, p.22). See [delta2cohd](#page-6-1) manual of orddom package.

Column 2 returns Cohen's d assuming a pooled variance for t. See [metric\\_t](#page-20-1) for details.

[24 or ["d CI low", col#]

Column 1: Cohen's *d* effect size estimate of the lower boundary of confidence interval (row 15) by using the non-overlap strategy.

Column 2: Confidence bands for metric Cohen's d are constructed based on the estimated standard deviation of Cohen's d's theoretical sampling distribution, assuming asymptotic normality (Hedges & Olkin, 1985), calculated as  $CI_{lower/upper} = d \pm zs_d$ , where z is the z-score at the selected  $\alpha$  level (2tailed) of the standard normal distribution, and

$$
s_d = \sqrt{\frac{n_x + n_y}{n_x n_y} + \frac{d^2}{2(n_x + n_y)}}
$$

[25 or ["d CI high", col#]

.

Column 1:Cohen's *d* estimate of upper boundary of confidence interval (row 16).

Column 2: see row 24 for details.

[26 or ["var d.i", col#]

Row variance of dominance/difference matrix, calculated as

 $(n_x - 1)^{-1} \sum (d_i - d)^2$ . The metric descriptive in column 2 is the variance of x (or  $s_x^2$ ).

 $[27$  or  $['var di.'', col#]$ 

Column variance of dominance/difference matrix, calculated as

 $(n_y - 1)^{-1} \sum (d_{\cdot,j} - d)^2$ . The metric descriptive in column 2 is the variance of y (or  $s_y^2$ ).

[28 or ["var dij", col#]

Variance of dominance/difference matrix as sample estimate according to Long et al. (2003, section 3.3 before eqn. 67):

$$
s_{d_{ij}}^2 = \frac{\sum \sum (d_{ij} - d)^2}{n_x n_y - 1} = \frac{\sum d_{ij}^2 - \frac{(\sum d_{ij})^2}{n_x n_y}}{n_x n_y - 1},
$$

thus avoiding Cliff's original (1996, p. 138) suggestion to use  $(n_x - 1)(n_y - 1)$ as the denominator).

[29 or ["df", col#]

If the *studdist* parameter is not set to FALSE, column 1 returns the degrees of freedom (df) used for CI as well as z/t-score and z-probability estimates. In column 2 ("metric") df as used for metric t-test.

[30 or ["NNT", col#]

The *number needed to treat* effect size (NNT, cf. Cook & Sackett, 1995) is returned based on the delta statistic as

 $delta^{-1}$ 

as suggested by Kraemer & Kupfer, 2006, p. 994. In column 2, the NNT is returned based on Cohen's d of the metric betweengroup comparison.

#### DEPENDENT/PAIRED GROUPS (*paired* argument set to TRUE)

In the case of paired data (e.g. pretest-posttest comparisons of the  $n_x = n_y$  same subjects), a 4-column-matrix containing 29 rows with values is returned.

The ordinal statistics for  $d_{ij}$  can be retrieved from the first three columns (named

within [.,1] for the  $n_x = n_y$  within-pair changes (where  $i = j$  in all cases);

between [.,2] for the overall distribution changes, based on all  $n^2 - n = n(n-1)$  comparisons where  $i \neq j$ , and

combined [.,3] for combined inferences  $d_w + d_b$ .

Here, the fourth column (named "metric") contains metric comparison data.

```
[1 or ["var1_X_pre", col#]
```
Original column name of the x (or pretest) input matrix.

[2 or ["var2\_Y\_post", col#]

Original column name of the y (or posttest) input matrix.

[3 or ["type\_title", col#]

Columns 1-3: Return type of the comparison, in this case "paired".

Column4: In case a string header is defined by use of the *comp.name* argument, it is returned in column 4.

[4 or ["N #Y>X", col#]

Number of occurences (\#) of a posttest observation  $y_i$  having a higher value than a pretest observation  $x_j$ :  $N_{\#Y>X} = \#(y_i > x_j)$ , limited to the respective pairs under observation in *within*, *between* or *combined*.

Column 4 equals column 3.

[5 or ["N #Y=X", col#]

Number of occurences of a posttest observation having the same value as a pretest observation, limited to the respective pairs under observation in *within*, *between* or *combined*.

Column 4 equals column 3.

[6 or ["N #Y<X", col#]

Number of occurences of a posttest observation having a smaller value than a pretest observation, limited to the respective pairs under observation in *within*, *between* or *combined*.

Column 4 equals column 3.

[7 or ["PS X>Y", col#]

Common Language CL effect size or Probability of Superiority (PS) of X over Y (Grissom, 1994,Grissom & Kim, 2005) (limited to the respective pairs under observation in *within*, *between* or *combined*):

$$
PS(Y > X) = \frac{\#(y_i > x_j)}{n_y \cdot n_x}.
$$

<span id="page-29-0"></span>. This effect size reflects the probability that a subject or case randomly chosen from the X- or pre-test-scores under observation has a higher score than than a randomly chosen case from the respective Y- or post-test-subsample (cf. Acion et al., 2006).

Column 4: Assuming equal variances and population normality, the (para)metric version of the Common Language effect size is calculated as suggested by Mc-Graw & Wong (1992, p. 363) for correlated samples by using the variance sum law to adjust the variance on the difference scores with  $PS(Y > X) =$  $\Phi(\frac{M_y-M_x}{\sqrt{M_x-M_x}})$  $\frac{M_y - M_x}{s_x^2 + s_y^2 - 2r_{xy}s_x s_y}$ ) where  $\Phi$  is the cumulative normal distribution function with  $\Phi(z_\alpha) = \alpha$ .

[8 or ["PS Y>X", col#]

Common Language CL effect size or Probability of Superiority (PS) of Y over X (Grissom, 1994,Grissom & Kim, 2005) (limited to the respective pairs under observation in *within*, *between* or *combined*).

Column 4: CL (para)metric version for the correlated samples case (see row 7 above for details on calculation).

[9 or ["A X>Y", col#]

Vargha and Delaney's A as stochastic superiority of X over Y, limited to the respective pairs under observation in *within*, *between* or *combined*. (See cod[edmes](#page-10-1) of this orddom package for details.) Column 4 equals column 3.

[10 or ["A Y>X", col#]

Vargha and Delaney's A as stochastic superiority of Y over X, limited to the respective pairs under observation in *within*, *between* or *combined*. (See cod[edmes](#page-10-1) of this orddom package for details.) Column 4 equals column 3.

#### [11 or ["delta", col#]

For columns 1 to 3 ("ordinal"), the respective delta for dependent groups (Cliff, 1996,Long et al., 2003,Feng, 2007) is reported. With  $d_{ij} = sign(y_i - x_j)$ ,

Column 1 reports the (*within*) value, which is the "difference between the proportion of individual subjects who change in one direction and the proportion of individuals who change in the other" (Cliff, 1996, p. 159), calculated as

$$
d_w = (\sum_i \sum_j d_{ii})/n,
$$

where  $i = j$  in the  $n = n_x = n_y$  possible paired comparisons.

"The extent to which the overall distribution has moved, except for the selfcomparisons" (Cliff, 1996, p. 160) is given in column 2, the delta-(*between*) statistic. It is estimated by the average between-subject dominance, calculated as

$$
d_b = \left(\sum_i \sum_j d_{ij}\right)/(n(n-1)),
$$

where  $i \neq j$ .

Column 3 reports the combination effect  $d_w + d_b$ .

In column 4 ("metric"), the differences between subsample means are reported:  $\bar{y}-\bar{x}.$ 

[12 or ["1-alpha", col#]

Significance or  $\alpha$ -level for CI estimation, given as percentage between 0 and 100.

[13 or ["CI low", col#]

Confidence interval (CI) lower boundary estimate. Unless the default *symmetric* parameter is explicitly set to *TRUE*, asymmetric Confidence interval (CI) boundary estimates for ordinal differences are calculated (Feng & Cliff, 2004; Feng, 2007) as

$$
CI_{lower/upper}=\frac{d-d^3\pm t_{\alpha/2}s_d\sqrt{1-2d^2+d^4+t_{\alpha/2}^2s_d^2})}{1-d^2+t_{\alpha/2}^2s_d^2},
$$

with t-values at the respective significance level based on either Student's t or on z-values from the Standard Normal Distribution, depending on the *studdist* argument.

However, using an asymmetric CI is not advisable when the combined delta estimate (column 3) is to be used for inferences. An asymmetric CI may also reduce power of  $d_b$  value given in '[10,2]', especially in small paired samples (Cliff, 1996, p. 165). To obtain symmetric CI estimates with  $CI_{lower/upper}$  =  $d \pm t_{\alpha/2} s_d$ , the default *symmetric* argument must be set to *TRUE*.

In any case, if  $d = \pm 1$ , one CI is set as equal to d, the other is calculated as

 $CI_{lower/upper} = ((n_b - t_{\alpha/2}^2))(n_b + t_{\alpha/2}^2)^{-1},$ 

where  $t_{\alpha/2}$  is the t-value or z-score at the selected  $\alpha$  level (1- or 2-tailed) of the respective *studdist*-controlled distribution, and  $n<sub>b</sub>$  the number of observations or cases in the smaller of the two samples.

[14 or ["CI high", col#]

Confidence interval upper boundary estimate (see row 13).

[15 or ["s delta", col#]

Estimated standard deviation of the respective delta statistic. Column 4 reports the metric standard deviation of the paired (within) differences.

[16 or ["var delta", col#]

Unbiased estimates of the variances of the respective delta statistic.

Column 1 reports the *within* value, calculated as

$$
s_{d_w}^2 = (n(n-1))^{-1} (\sum (d_{ii} - d_w)^2).
$$

Please note that in various pieces of the available research literature (e.g. Cliff, 1996, eq. 6.8, p. 161),  $s_{dw}^2$  is erroneously reported to be calculated as  $s_{dw}^2 =$ 

<span id="page-31-0"></span> $(n-1)^{-1}(\sum (d_{ii} - d_w)^2)$ . The denominator, however must read  $n(n-1)$  as "using just  $(n - 1)$  would give the variance of the individual  $d_{ii}$  whereas we want the variance of  $d_w$ , which is a kind of mean" (Feng, 07.02.2011, personal communication).

The (*between*) unbiased estimate in column 2 is calculated as

 $s_{d_b}^2 = [(n-1)^2(\sum (d_i - d_b)^2 + \sum (d_j - d_b)^2 + 2\sum (d_i - d_b)(d_j - d_b)) \sum \sum (d_{ij} - d_b)^2 - \sum \sum (d_{ij} - d_b)(d_{ji} - d_b) [n(n-1)(n-2)(n-3)]^{-1}.$ In case this formula renderes negative variance estimates for  $s_{db}^2$  estimates by use of this formula, the *between* variance is alternatively calculated as  $s_{db}^2 =$  $(1 - d_b^2)/(n^2 - n - 1)$  (see Long et al. (2003, par after eqn. 66) for a related discussion).

Since  $d_w$  and  $d_b$  are interdependent, the *combined* effect involves taking into account their estimated covariance when calculating the unbiased estimate for the variance for the sum of  $d_w$  and  $d_b$ , which is reported in column 3 as  $s_{d_w+d_b}^2 = s_{d_w}^2 + s_{d_b}^2 + 2c\widehat{\omega}v(d_b, d_w)$ , with  $\widehat{cov}(d_b, d_w) = \left(\sum_i [d_{ii}(\sum_j(d_{ij}) + \sum_j(d_{ji})] - 2n(n-1)d_bd_w\right)(n(n-1)(n-1))$  $2))^{-1}.$ 

Column 4 reports the metric variance of the paired (within) differences.

[17 or ["z/t score", col#]

z score of delta. In column 4 ("metric") equal to the t-test score (assuming equal variances).

[18 or ["H1 tails p/CI", col#]

Equals *1* for one-tailed and *2* for two-tailed testing of alternative or *H\_1*-hypothesis, affecting CI and p values.

[19 or ["p", col#]

Probability of z-score (1 or 2-tailed comparison as shown in row 18).

[20 or ["Cohen's d", col#]

Cohen's *d* estimate of the respective delta value (see above). In the metric case, the between group t-value and the original standard deviations are also used for the paired case to avoid overestimation of the effect size (Dunlap et al., 1996). See [delta2cohd](#page-6-1) for details.

Not available for the combined delta in column 3.

[21 or ["d CI low", col#]

Column 1 and 2: Cohen's *d* estimate of lower boundary of the respective confidence interval (row 13) by using the non-overlap calculation strategy. Column 3: Not available.

Column 4: Confidence bands for metric Cohen's d are constructed based on the estimated standard deviation of Cohen's d's theoretical sampling distribution, assuming asymptotic normality (Hedges & Olkin, 1985), calculated as  $CI_{lower/upper} = d \pm zs_d$ , where z is the z-score at the selected  $\alpha$  level (2tailed) of the standard normal distribution, and

$$
s_d = \sqrt{\frac{n_x + n_y}{n_x n_y} + \frac{d^2}{2(n_x + n_y)}}
$$

. [22 or ["d CI high", col#] Cohen's *d* estimate of upper boundary of the respective confidence interval (see row 21 for calculation details). [23,3] or ["var d.i", combined] Component of  $s_{d_w+d_b}^2$ :  $s_{di}^2$ . (Available for the combined analyses in column 3 only.) The metric descriptive in column 4 is the variance of x (or  $s_x^2$ . [24,3] or ["var dj.", combined] Component of  $s_{d_w+d_b}^2$ :  $s_{d,i}^2$  (Third column only.) The metric descriptive in column 4 is the variance of y (or  $s_y^2$ . [25,3] or ["cov(di,dj)", combined] Component of  $s_d^2_{w+d_b}$ :  $cov(d_i, d_j)$  (Third column only.) [26,3] or ["var dij", combined] Component of  $s_{d_w+d_b}^2$ :  $s_{d_{ij}}^2$  (Third column only.) [27,3] or ["cov(dih,dhi)", combined] Component of  $s_d^2_{w+dy}$ :  $cov(d_{ih}, d_{hi})$  (Third column only.) [28,3] or ["cov(db,dw)", combined] Estimated covariance between  $d_b$  and  $d_w$ :  $\widehat{cov}(d_b, d_w)$  (for purposes of combined inferences). (Third column only.) [29 or ["df", col#] Unless the *studdist* argument is not set to FALSE, the degrees of Freedom *df* used for the CI and z-score calculations are reported in column 1. Column 2 returns the *df* used for the metric t-test for dependent samples. [30 or ["NNT", col#] In column 1 and 2, the *number needed to treat* effect size (NNT, cf. Cook & Sackett, 1995) are returned, based on the underlying delta statistics with NNT=

 $delta^{-1}$ 

as suggested by Kraemer & Kupfer, 2006, p. 994. (Column 3 is empty.). In column 4, the NNT is returned based on Cohen's d of the metric comparison.

#### Author(s)

Jens J. Rogmann, University of Hamburg, Department of Psychology, Hamburg, Germany (Jens.Rogmann@uni-hamburg.de)

#### References

Acion, L., Peterson, J.J., Temple, S., & Arndt, S. (2006). Probabilistic index: an intuitive nonparametric approach to measuring the size of treatment effects. *Statistics in Medicine, 25*, 591 - 602.

Cliff, N. (1996). *Ordinal Methods for Behavioral Data Analysis*. Mahwah, NJ: Lawrence Erlbaum.

Cohen, J. (1988). *Statistical power analysis for the behavioral sciences (2nd edition)*. New York: Academic Press.

Cook, R.J. & Sackett, D.L. (1995). The number needed to treat: A clinically useful measure of treatment effect. *British Medical Journal, 310*, 452 - 454.

Dunlap, W. P., Cortina, J. M., Vaslow, J. B., & Burke, M. J. (1996). Meta-analysis of experiments with matched groups or repeated measures designs. *Psychological Methods, 1*, 170 - 177.

Feng, D. (2007). Robustness and Power of Ordinal d for Paired Data. In Shlomo S. Sawilowsky (Ed.), *Real Data Analysis* (pp. 163-183). Greenwich, CT : Information Age Publishing.

Feng, D., & Cliff, N. (2004). Monte Carlo Evaluation of Ordinal d with Improved Confidence Interval. *Journal of Modern Applied Statistical Methods, 3*(2), 322-332.

Long, J. D., Feng, D., & Cliff, N. (2003). Ordinal analysis of behavioral data. In J. Schinka & W. F. Velicer (eds.), *Research Methods in Psychology. Volume 2 of Handbook of Psychology* (I. B. Weiner, Editor-in-Chief). New York: John Wiley & Sons.

Grissom, R.J. (1994). Probability of the superior outcome of one treatment over another. *Journal of Applied Psychology, 79*, 314-316.

Grissom, R.J. & Kim, J.J. (2005). *Effect sizes for research. A broad practical approach*. Mahwah, NJ, USA: Erlbaum.

Hedges, L.V. & Olkin, I. (1985). *Statistical methods for meta-analysis*. San Diego, CA, USA: Academic Press.

Kraemer, H.C. & Kupfer, D.J. (2006). Size of Treatment Effects and Their Importance to Clinical Research and Practice. *Biological Psychiatry, 59*, 990-996.

McGraw, K.O. & Wong, S.P. (1992). A common language effect size statistic. *Psychological Bulletin, 111*, 361-365.

Romano, J., Kromrey, J. D., Coraggio, J., & Skowronek, J. (2006). *Appropriate statistics for ordi-*

#### <span id="page-34-0"></span>orddom\_f 35

*nal level data: Should we really be using t-test and Cohen's d for evaluating group differences on the NSSE and other surveys?* Paper presented at the annual meeting of the Florida Association of Institutional Research, Feb. 1-3, 2006, Cocoa Beach, Florida. Last retrieved January 2, 2012 from www.florida-air.org/romano06.pdf

# See Also

[orddom\\_f](#page-34-1) and [orddom\\_p](#page-36-1).

#### Examples

```
## Not run:
#Independent Samples (Data taken from Long et al. (2003), Table 3
## End(Not run)
x<-t(matrix(c(3,3,3,4,5,6,12,12,13,14,15,15,15,15,15,16,18,18,18,23,23,27,28,28,43),1))
colnames(x)<-c("Nonalcohol.")
y<-t(matrix(c(1,4,6,7,7,14,14,18,19,20,21,24,25,26,26,26,27,28,28,30,33,33,44,45,50),1))
colnames(y)<-c("Alcoholic")
orddom(x,y,paired=FALSE,outputfile="tmp_r.txt")
## Not run:
#Paired Comparison with data written to file (Data taken from Long et al. (2003), Table 4
## End(Not run)
x<-t(matrix(c(2,6,6,7,7,8,8,9,9,9,10,10,10,11,11,12,13,14,15,16),1))
colnames(x)<-c("Incidental")
y<-t(matrix(c(4,11,8,9,10,11,11,5,14,12,13,10,14,16,14,13,15,15,16,10),1))
colnames(y)<-c("Intentional")
orddom_f(y,x,paired=TRUE,symmetric=FALSE)
## Not run:
#Directly returns d_b of the paired comparison
## End(Not run)
orddom(x,y,,TRUE,,,)[11,2]
```
<span id="page-34-1"></span>orddom\_f *Ordinal Dominance Statistics: File output of statistics for multiple comparisons*

#### Description

Writes ordinal dominance statistics to tailored target output file, e.g. for purposes of multiple comparisons.

#### Usage

```
orddom_f(x,y, ... ,outputfile="orddom_csv.txt",quotechar=TRUE,decimalpt=".",
                separator="\t",notavailable="NA",endofline="\n")
```
# <span id="page-35-0"></span>Arguments

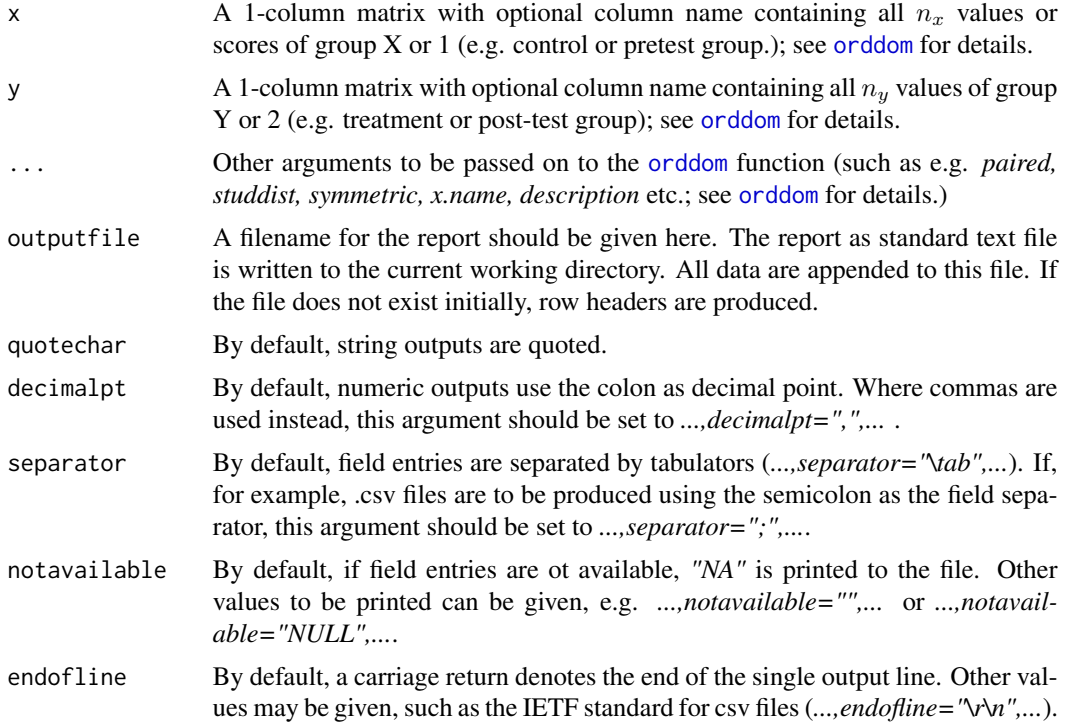

# Author(s)

Jens J. Rogmann, University of Hamburg, Department of Psychology, Hamburg, Germany (Jens.Rogmann@uni-hamburg.de)

## See Also

[orddom](#page-21-1)

# Examples

```
## Not run:
# Example: Experiment with experimental group "ex" and control group "con"
# Data sets:
ex_pre<-c(52,53,55,59,57)
con_pre<-c(51,56,54,60,56)
ex_post<-c(58,62,63,64,69)
con_post<-c(48,58,57,62,55)
# Two independent and two paired comparisons are possible
# These are to be written to a csv-file
# Alpha-level = 10
orddom_f(con_pre,ex_pre,alpha=0.025,decimalpt=",",description="EXP 01: Between groups at time 01")
# result delta=-.04
orddom_f(con_post,ex_post,alpha=0.025,decimalpt=",",description="EXP 01: Between groups at time 02")
```
# <span id="page-36-0"></span>orddom\_p 37

# result delta=.84 orddom\_f(ex\_pre,ex\_post,alpha=0.025,paired=TRUE,decimalpt=",",description="EXP 01: Within exp 01 to 02") # result delta\_b=.9 orddom\_f(con\_pre,con\_post,alpha=0.025,paired=TRUE,decimalpt=",",description="EXP 01: Within con 01 to 02") # result delta\_b=.2 file.show(file.path(getwd()),"orddom\_csv.txt")

## End(Not run)

<span id="page-36-1"></span>orddom\_p *Ordinal Dominance Matrices and Statistics: Printer-friendly Tab-Delimited Report Output File*

# Description

Generates a sectioned report file with ordinal dominance matrices and statistics.

#### Usage

```
orddom_p(x,y,alpha=.05,paired=FALSE,sections="1234a4b5a5b",header="Y",sorted="XY",
      outfile="orddom_csv_tab.txt",appendfile=FALSE,show=1,description="")
```
# Arguments

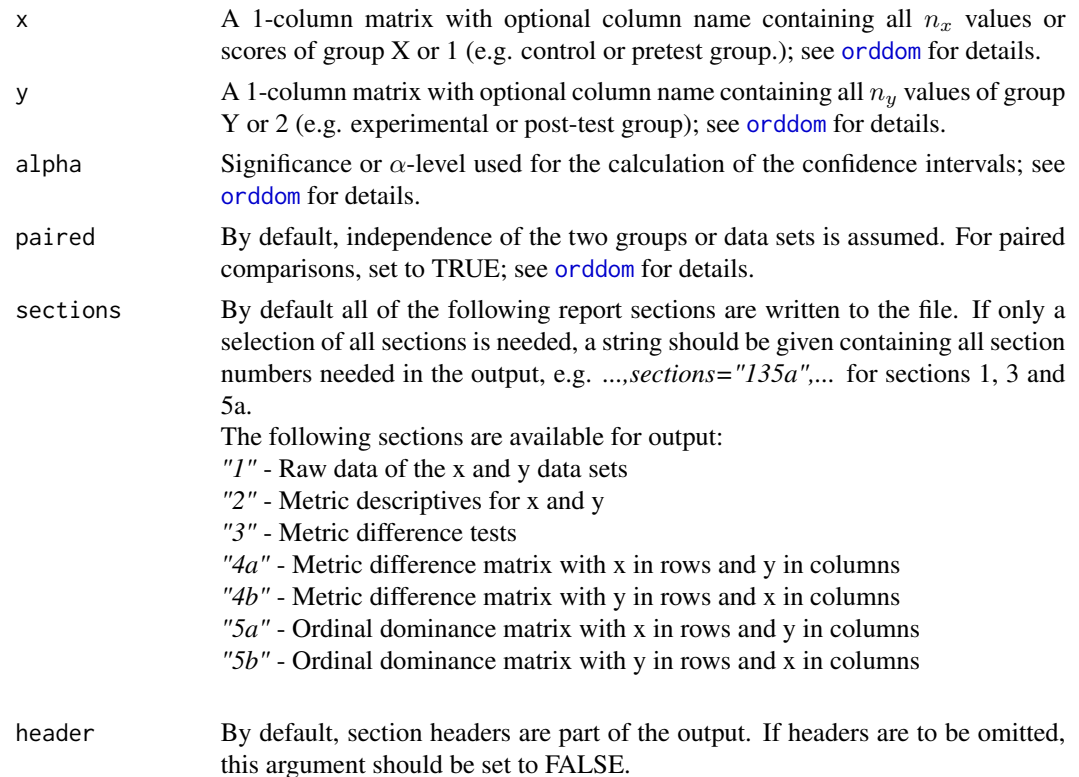

<span id="page-37-0"></span>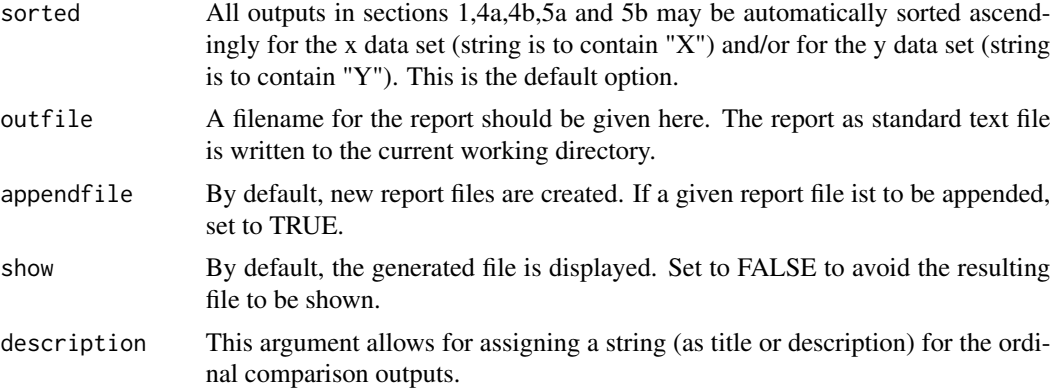

# Author(s)

Jens J. Rogmann, University of Hamburg, Department of Psychology, Hamburg, Germany (Jens.Rogmann@uni-hamburg.de)

#### See Also

[orddom](#page-21-1).

#### Examples

```
## Not run:
#Independent Samples (Data taken from Long et al. (2003), Table 4
## End(Not run)
x<-t(matrix(c(3,3,3,4,5,6,12,12,13,14,15,15,15,15,15,16,18,18,18,23,23,27,28,28,43),1))
colnames(x)<-c("Nonalcohol.")
y<-t(matrix(c(1,4,6,7,7,14,14,18,19,20,21,24,25,26,26,26,27,28,28,30,33,33,44,45,50),1))
colnames(y)<-c("Alcoholic")
orddom_p(x,y,,paired=FALSE,outfile="orddom_csv_tab.txt")
```
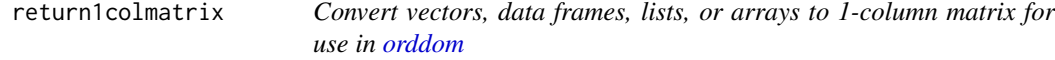

# Description

Converts vectors, data frames, lists, and arrays to 1-column matrix with optional column name and sorting option for use in various orddom functions

#### Usage

```
return1colmatrix(x,grp.name="",sortx=FALSE)
```
# <span id="page-38-0"></span>return1colmatrix 39

# Arguments

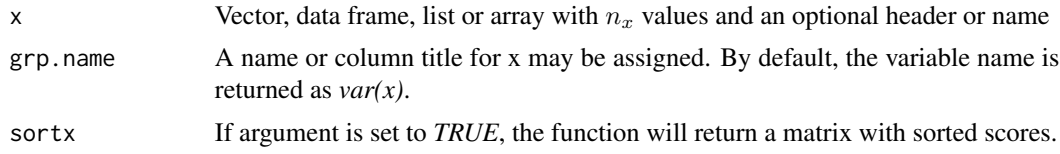

# Value

Returns a 1-column matrix with n scores in n rows with X columnname.

# Author(s)

Jens Rogmann

# See Also

[orddom](#page-21-1)

# <span id="page-39-0"></span>Index

∗Topic array dm, [10](#page-9-0) dmes, [11](#page-10-0) dmes.boot, [16](#page-15-0) dms, [19](#page-18-0) return1colmatrix, [38](#page-37-0) ∗Topic distribution cohd2delta, [6](#page-5-0) delta2cohd, [7](#page-6-0) delta\_gr, [8](#page-7-0) ∗Topic htest orddom, [22](#page-21-0) orddom-package, [2](#page-1-0) orddom\_f, [35](#page-34-0) orddom\_p, [37](#page-36-0) ∗Topic nonparametric dmes, [11](#page-10-0) dmes.boot, [16](#page-15-0) orddom, [22](#page-21-0) orddom-package, [2](#page-1-0) orddom\_f, [35](#page-34-0) orddom\_p, [37](#page-36-0) ∗Topic robust dmes, [11](#page-10-0) dmes.boot, [16](#page-15-0) orddom, [22](#page-21-0) orddom-package, [2](#page-1-0) orddom\_f, [35](#page-34-0) orddom\_p, [37](#page-36-0) cliff's delta *(*orddom-package*)*, [2](#page-1-0) cohd2delta, [6](#page-5-0) delta2cohd, [7,](#page-6-0) *[27](#page-26-0)*, *[32](#page-31-0)* delta\_gr, [8](#page-7-0) dm, [10,](#page-9-0) *[14](#page-13-0)* dmes, *[5](#page-4-0)*, [11,](#page-10-0) *[16](#page-15-0)*, *[25](#page-24-0)*, *[30](#page-29-0)* dmes.boot, *[5](#page-4-0)*, [16](#page-15-0) dms, [19](#page-18-0)

metric\_t, *[17](#page-16-0)*, [21,](#page-20-0) *[27](#page-26-0)*

orddom, *[5](#page-4-0)*, *[8,](#page-7-0) [9](#page-8-0)*, *[12](#page-11-0)[–14](#page-13-0)*, [22,](#page-21-0) *[36](#page-35-0)[–39](#page-38-0)* orddom-package, [2](#page-1-0) orddom\_f, *[5](#page-4-0)*, *[35](#page-34-0)*, [35](#page-34-0) orddom\_p, *[35](#page-34-0)*, [37](#page-36-0)

Random, *[17](#page-16-0)* return1colmatrix, [38](#page-37-0)

t.test, *[21,](#page-20-0) [22](#page-21-0)*